# TD 8 - FLUX ET THÉORÈME DE GAUSS

### Exercice  $23$  – Flux à travers une surface fermée

Calculer le flux des champs de vecteurs suivants, à travers les surfaces fermées indiquées, dans l'une des deux possibles manières (ou les deux) :

- soit en décrivant  $S^+$  et en utilisant la définition du flux,
- soit en trouvant la divergence du champ et le domaine  $\Omega$  délimité par  $S^+$ , et en appliquant le **théorème**  $\overrightarrow{A}$   $\overrightarrow{V}$ .  $\overrightarrow{dS}$  =  $\iiint$   $\overrightarrow{div} \overrightarrow{V} dx dy dz$ .  $de G$

**Gauss** 
$$
\bigoplus_{\partial \Omega^+} V \cdot dS = \iiint_{\Omega} \text{div } V \, dx
$$

a)  $\vec{V}(x, y, z) = x^2 \vec{i} + y^2 \vec{j} + z^2 \vec{k}$ .

 $S =$ boite cylindrique fermée

$$
\begin{cases}\nx^2 + y^2 = R^2 \\
z \in [0, H]\n\end{cases}\n\cup\n\begin{cases}\nx^2 + y^2 \le R^2 \\
z = 0\n\end{cases}\n\cup\n\begin{cases}\nx^2 + y^2 \le R^2 \\
z = H\n\end{cases}
$$

orientée par  $\vec{n}$  entrant.

- b)  $\vec{V}(x, y, z) = z^2 y \vec{i} + xy \vec{k}$ ,  $S =$ statue du David de Michelangelo à Florence, orientée par  $\vec{n}$  entrant.
- c) Calculer le flux du champ gravitationnel  $\vec{\mathcal{G}}(r) = -\frac{GM}{r^2} \vec{e_r}$  produit par le soleil, à travers la surface de la planète Terre, orientée par  $\vec{n}$  entrant.

### Corrigé

a) On veut calculer le flux du champ de vecteurs

$$
\overrightarrow{V}(x,y,z) = x^2 \overrightarrow{i} + y^2 \overrightarrow{j} + z^2 \overrightarrow{k}
$$

à travers la boite cylindrique  $S^+$  donnée par l'union de trois surfaces :

la parois du cylindre d'axe  $0z$  et rayon R

$$
C^{+} = \{ (x, y, z) \in \mathbb{R}^{3} \mid x^{2} + y^{2} = R^{2}, z \in [0, H] \}
$$

et les deux disques de rayon R à hauteur  $z = 0$  et  $z = H$ 

$$
D_0^+ = \{ (x, y, z) \in \mathbb{R}^3 \mid x^2 + y^2 \le R^2, z = 0 \}
$$
  

$$
D_H^+ = \{ (x, y, z) \in \mathbb{R}^3 \mid x^2 + y^2 \le R^2, z = H \}
$$

orientée par le vecteur normal entrant.

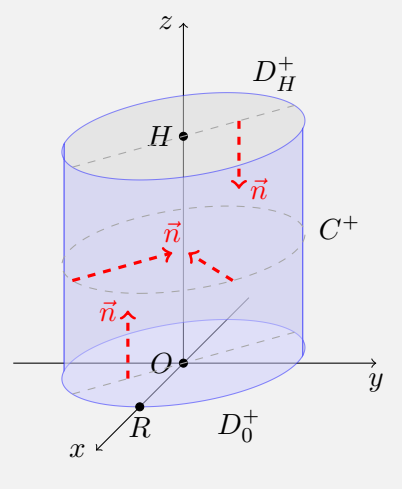

Méthode 1 – Calcul direct. Le flux de  $\overrightarrow{V}$  à travers  $S^+ = C^+ \cup D_0^+ \cup D_H^+$  est la somme de trois flux

$$
\bigoplus_{S^+} \overrightarrow{V} \cdot \overrightarrow{dS} = \iint_{C^+} \overrightarrow{V} \cdot \overrightarrow{dS} + \iint_{D_0^+} \overrightarrow{V} \cdot \overrightarrow{dS} + \iint_{D_H^+} \overrightarrow{V} \cdot \overrightarrow{dS},
$$

et chaque flux se calcule avec les cinq étapes usuelles.

1) Parois du cylindre. On sait déjà comment paramètrer la parois d'un cylindre en utilisant les coordonnées cylindriques, et on joue sur l'ordre des coordonnées pour fixer l'orientation du vecteur normal comme on le souhaite [voir Exercice 27 b) Méthode directe]. Pour la surface  $C^+$  on peut choisir la paramétrisation

$$
f(z, \varphi) = (R \cos \varphi, R \sin \varphi, z), \qquad z \in [0, H], \quad \varphi \in [0, 2\pi],
$$

qui donne le vecteur normal entrant

$$
\vec{n}_f(z,\varphi) = -R\,\vec{e_\rho} = -R\,\cos\varphi\,\vec{\imath} - R\,\sin\varphi\,\vec{\jmath}.
$$

Le champ  $\overrightarrow{V}$  sur la surface C vaut

$$
\overrightarrow{V}(f(z,\varphi)) = R^2 \cos^2 \varphi \overrightarrow{i} + R^2 \sin^2 \varphi \overrightarrow{j} + z^2 \overrightarrow{k},
$$

donc le produit scalaire vaut

$$
\overrightarrow{V}(f(z,\varphi)) \cdot \vec{n}_f(z,\varphi) = -R^3 \cos^3 \varphi - R^3 \sin^3 \varphi = -R^3 (\cos^3 \varphi + \sin^3 \varphi),
$$

et le flux de  $\overrightarrow{V}$  à travers  $C^{+}$  vaut

$$
\iint_{C^{+}} \vec{V} \cdot d\vec{S} = \iint_{[0,H] \times [0,2\pi]} \vec{V} (f(z,\varphi)) \cdot \vec{n}_{f}(z,\varphi) dz d\varphi
$$
\n
$$
= -R^{3} \int_{0}^{H} dz \int_{0}^{2\pi} (\cos^{3} \varphi + \sin^{3} \varphi) d\varphi
$$
\n
$$
= -R^{3} H \int_{0}^{2\pi} (\cos \varphi (1 - \sin^{2} \varphi) + \sin \varphi (1 - \cos^{2} \varphi)) d\varphi
$$
\n
$$
= -R^{3} H \int_{0}^{2\pi} (\cos \varphi - \sin^{2} \varphi \cos \varphi + \sin \varphi - \cos^{2} \varphi \sin \varphi) d\varphi
$$
\n
$$
= -R^{3} H \left[ \sin \varphi - \frac{1}{3} \sin^{3} \varphi - \cos \varphi - \frac{1}{3} \cos^{3} \varphi \right]_{0}^{2\pi}
$$
\n
$$
= 0,
$$

où on a calculé deux primitives par changement de variable : en posant  $u = \sin \varphi$  on calcule  $du =$  $\cos \varphi \, d\varphi$  et on a

$$
\int \sin^2 \varphi \, \cos \varphi \, d\varphi = \int u^2 \, du = \frac{1}{3} u^3 = \frac{1}{3} \sin^3 \varphi,
$$

et en posant  $v = \cos \varphi$  on calcule  $dv = -\sin \varphi d\varphi$  on a

$$
\int \cos^2 \varphi \sin \varphi \, d\varphi = -\int v^2 \, dv = -\frac{1}{3}v^3 = -\frac{1}{3}\cos^3 \varphi.
$$

2) Disque à hauteur  $z = 0$ . On sait déjà comment paramétrer un disque en utilisant les coordonnées cylindriques, et on joue sur l'ordre des coordonnées pour fixer l'orientation du vecteur normal comme on le souhaite [voir Exercice 27 a) Méthode directe]. Pour la surface  $D_0^+$  on peut choisir la paramétrisation

$$
g(\rho, \varphi) = (\rho \cos \varphi, \rho \sin \varphi, 0), \qquad \rho \in [0, R], \quad \varphi \in [0, 2\pi],
$$

qui donne le vecteur normal orienté vers le haut

$$
\vec{n}_g(\rho,\varphi)=\rho\,\vec{k}.
$$

Le champ  $\overrightarrow{V}$  sur le disque  $D_0^+$  vaut

$$
\overrightarrow{V}(g(\rho,\varphi)) = \rho^2 \cos^2 \varphi \overrightarrow{\imath} + \rho^2 \sin^2 \varphi \overrightarrow{\jmath},
$$

donc le produit scalaire est nul

$$
\overline{V}\big(g(\rho,\varphi)\big)\cdot \vec{n}_g(\rho,\varphi)=0,
$$

et par conséquent le flux de  $\overrightarrow V$  à travers  $D_0^+$  est également nul,

$$
\iint\limits_{D_0^+} \overrightarrow{V} \cdot \overrightarrow{dS} = \iint\limits_{[0,R] \times [0,2\pi]} \overrightarrow{V} (g(\rho,\varphi)) \cdot \overrightarrow{n}_g(\rho,\varphi) d\rho d\varphi
$$

$$
= 0.
$$

3) Disque à hauteur  $z = H$ . Comme cette fois on veut le vecteur normal orienté vers le bas, pour la surface  $D_H^+$  on choisit la paramétrisation

 $h(\varphi, \rho) = (\rho \cos \varphi, \rho \sin \varphi, H), \qquad \rho \in [0, R], \quad \varphi \in [0, 2\pi],$ 

qui donne le vecteur normal orienté vers le bas

$$
\vec{n}_h(\varphi,\rho)=-\rho\,\vec{k}.
$$

Le champ  $\overrightarrow V$  sur le disque  $D^+_H$  vaut

$$
\overrightarrow{V}(h(\varphi,\rho)) = \rho^2 \cos^2 \varphi \, \vec{\imath} + \rho^2 \sin^2 \varphi \, \vec{\jmath} + H^2 \, \vec{k}
$$

donc le produit scalaire cette fois n'est pas nul, et vaut

$$
\overrightarrow{V}(h(\varphi,\rho))\cdot\vec{n}_h(\varphi,\rho)=-\rho H^2,
$$

et par conséquent le flux de  $\overrightarrow V$  à travers  $D_0^+$  vaut

$$
\iint_{C^{+}} \overrightarrow{V} \cdot d\overrightarrow{S} = \iint_{[0,2\pi] \times [0,R]} \overrightarrow{V} (h(\varphi, \rho)) \cdot \overrightarrow{n}_{h}(\varphi, \rho) d\varphi d\rho
$$

$$
= -H^{2} \int_{0}^{2\pi} d\varphi \int_{0}^{R} \rho d\rho
$$

$$
= -2\pi H^{2} \left[ \frac{1}{2} \rho^{2} \right]_{0}^{R}
$$

$$
= -\pi H^{2} R^{2}.
$$

**Conclusion** : Le flux de  $\overrightarrow{V}$  à travers  $S^+ = C^+ \cup D_0^+ \cup D_H^+$  vaut

$$
\oiint_{S^+} \overrightarrow{V} \cdot \overrightarrow{dS} = \iint_{C^+} \overrightarrow{V} \cdot \overrightarrow{dS} + \iint_{D_0^+} \overrightarrow{V} \cdot \overrightarrow{dS} + \iint_{D_H^+} \overrightarrow{V} \cdot \overrightarrow{dS} = -\pi H^2 R^2.
$$

Méthode 2 - Théorème de Gauss. On veut maintenant calculer le même flux en utilisant le théorème de Gauss

$$
\oint_{S^+=\partial\Omega} \vec{V} \cdot \vec{dS} = \iiint_{\Omega} \operatorname{div} \vec{V} \, dx \, dy \, dz
$$

où  $S=\partial\Omega$  est une surface fermée qui est donc le bord d'un solide  $\Omega,$ orientée selon la règle suivante :

## Règle d'orientation d'une surface S qui est le bord d'un solide  $\Omega$  de  $\mathbb{R}^3$ :

On note  $(x, y, z)$  les coordonnées cartésiennes de  $\mathbb{R}^3$ .

Si  $\Omega \subset \mathbb{R}^3$  est donné en des coordonnées  $(u, v, w) = h(x, y, z)$  par un changement de coordonnées h avec déterminant Jacobien det  $J_h$ , alors :

 $-S$  est orientée avec vecteur normal sortant si det  $J_h > 0$ ,

- S est orientée avec vecteur normal entrant si det  $J_h$  < 0.

En particulier :

Si  $\Omega$  est donné en coordonnées cartésiennes  $(x, y, z)$ , ou bien en coordonnées cylindriques  $(\rho, \varphi, z)$ , ou encore en **coordonnées sphériques**  $(r, \theta, \varphi)$ , alors la surface  $S = \partial\Omega$  est orientée avec vecteur normal *sortant*.

Pour appliquer ce théorème on procède par étapes.

1) Divergence du champ de vecteurs. La divergence du champ de vecteurs  $\vec{V}(x, y, z) = x^2 \vec{i} + y^2 \vec{j}$  $y^2 \vec{j} + z^2 \vec{k}$  vaut

$$
\operatorname{div} \overrightarrow{V}(x, y, z) = \frac{\partial x^2}{\partial x} + \frac{\partial y^2}{\partial y} + \frac{\partial z^2}{\partial z} = 2x + 2y + 2z = 2(x + y + z).
$$

2) Solide entouré par la surface. La surface S entoure le cylindre  $\Omega$  de rayon R et hauteur H d'axe  $Oz$ , qui se décrit comme

$$
\Omega = \{ (x, y, z) \in \mathbb{R}^3 \mid x^2 + y^2 \le R^2, z \in [0, H] \}.
$$

3) Orientation du bord du solide. Puisque  $\Omega$  est donné en coordonnées cartésiennes, sa surface de bord est naturellement orientée avec vecteur normal *sortant*, c'est-à-dire, par rapport à l'orientation *entrante* de  $S^+$ , on a

$$
\partial\Omega = S^-
$$

4) Application du Théorème de Gauss. On a donc

$$
\oiint_{\partial S^+} \overrightarrow{V} \cdot \overrightarrow{dS} = - \oiint_{\partial S^-} \overrightarrow{V} \cdot \overrightarrow{dS} = - \iiint_{\Omega} \operatorname{div} \overrightarrow{V} \, dx \, dy \, dz.
$$

5) Calcul du flux. Pour calculer l'intégrale de div $\vec{V}(x,yz) = 2(x + y + z)$  sur le cylindre  $\Omega$ , on transforme tout en coordonnées cylindriques (ce qui ne change pas le signe de l'intégrale). On a

> $\Omega = \{ (\rho, \varphi, z) \mid \rho \in [0, R], \varphi \in [0, 2\pi], z \in [0, H] \},\$  $\operatorname{div} \vec{V}(\rho, \varphi, z) = 2(\rho \cos \varphi + \rho \sin \varphi + z),$  $dx dy dz = \rho d\rho d\varphi dz.$

Donc

$$
\oiint_{\partial S^{+}} \vec{V} \cdot d\vec{S} = -2 \iiint_{\Omega} (\rho \cos \varphi + \rho \sin \varphi + z) \rho d\rho d\varphi dz
$$
  
\n
$$
= -2 \int_{0}^{R} \rho d\rho \int_{0}^{2\pi} d\varphi \int_{0}^{H} (\rho \cos \varphi + \rho \sin \varphi + z) dz
$$
  
\n
$$
= -2 \int_{0}^{R} \rho d\rho \int_{0}^{2\pi} d\varphi \left[ \rho (\cos \varphi + \sin \varphi) z + \frac{1}{2} z^{2} \right]_{0}^{H}
$$
  
\n
$$
= -2 \int_{0}^{R} \rho d\rho \int_{0}^{2\pi} \left( \rho (\cos \varphi + \sin \varphi) H + \frac{H^{2}}{2} \right) d\varphi
$$
  
\n
$$
= -2 \int_{0}^{R} \rho d\rho \left[ \rho (\sin \varphi - \cos \varphi) H + \frac{H^{2}}{2} \varphi \right]_{0}^{2\pi}
$$
  
\n
$$
= -2 \int_{0}^{R} \rho d\rho \left( 0 + \frac{H^{2}}{2} 2\pi \right)
$$
  
\n
$$
= -2 \frac{H^{2}}{2} 2\pi \int_{0}^{R} \rho d\rho
$$
  
\n
$$
= -2\pi H^{2} \left[ \frac{1}{2} \rho^{2} \right]_{0}^{R}
$$
  
\n
$$
= -\pi H^{2} R^{2}.
$$

Comparaison des méthodes et des résultats. Le flux d'un champ de vecteurs  $\vec{V}$  à travers une surface fermée  $S^+$  peut être calculé soit de façon directe, en utilisant la définition du flux, soit de façon indirecte comme intégrale triple de la divergence de  $\overrightarrow{V}$  sur le solide  $\Omega$  entouré par S, en vertue du théorème de Gauss  $S^{\dagger} = \partial \Omega$  $\overrightarrow{V} \cdot \overrightarrow{dS} = \iiint \operatorname{div} \overrightarrow{V} dx dy dz.$ Ω

Dans l'exemple traité, en effet, pour  $\partial \Omega = S^-$  et en changeant de signe l'intégrale triple pour reproduir l'orientation de  $S^+$ , on trouve séparément

$$
\oiint_{S^+} \overrightarrow{V} \cdot \overrightarrow{dS} = -\pi H^2 R^2 \qquad \text{et} \qquad -\iiint_{\Omega} \text{div } \overrightarrow{V} \, dx \, dy \, dz = -\pi H^2 R^2.
$$

Le calcul d'intégrale triple demande assurement moins de calculs de l'intégrale de surface sur toutes les parties du bord d'un solide, et il est rentable de l'utiliser quand on a le choix.

En plus de ça, le Théorème de Gauss permet de calculer le flux d'un champ dont on connait seulement la divergence, ce qui s'avère très utile dans les applications, surtout quand la divergence de  $\vec{V}$  est constante ou nulle.

b) On veut calculer le flux du champ de vecteurs

$$
\vec{V}(x, y, z) = z^2 y \ \vec{t} + xy \ \vec{k}
$$

à travers la surface (inconnue) qui entoure la statue du David de Michelangelo à Florence, orientée par  $\vec{n}$  entrant.

Dans ce problème il est impossible de paramétrer la surface, et même le solide, c'est-à-dire la statue. Le seule cas où l'on peut calculer ce flux est si la divergence du champ  $V$  est constante et qu'on connait le volume de la statue, en applicant le Théorème de Gauss.

En effet, soit  $\Omega$  la statue (solide) et soit  $S^- = \partial \Omega$  son bord orienté avec vecteur normal sortant (car  $S^+$  est la même surface mais orientée avec vecteur normal entrant). Si  $\vec{V}$  a divergence constante, disons

$$
\text{si} \quad \text{div } \overrightarrow{V}(x, y, z) = c \quad \text{ pour tout } (x, y, z) \in \Omega,
$$

alors on a

$$
\oiint_{S^+} \overrightarrow{V} \cdot \overrightarrow{dS} = -\iiint_{\Omega} \operatorname{div} \overrightarrow{V} \, dx \, dy \, dz
$$

$$
= -c \iiint_{\Omega} dx \, dy \, dz
$$

$$
= -c \operatorname{Vol}(\Omega).
$$

Pour le champ  $\vec{V}(x, y, z) = z^2y \vec{i} + xy \vec{k}$  on a

$$
\operatorname{div} \overrightarrow{V}(x, y, z) = \frac{\partial (z^2 y)}{\partial x} + \frac{\partial (0)}{\partial y} + \frac{\partial (xy)}{\partial z} = 0,
$$

donc

$$
\oiint_{S^+} \overrightarrow{V} \cdot \overrightarrow{dS} = -0 \cdot \text{Vol}(\Omega) = 0.
$$

c) On veut calculer le flux du **champ gravitationnel**  $\vec{\mathcal{G}}(r) = -\frac{GM}{r^2} \vec{e_r}$  produit par le soleil à travers la surface de la planète Terre, orientée par  $\vec{n}$  entrant.

On pourrait être tentés de modéliser la Terre avec une boule, et donc la surface de la terre avec une sphère, mais on nous dit pas quel est son rayon, et en général dans un problème de math on donne toutes les informations nécessaires à sa résolution. Donc il ne faut pas céder à cette tentation, il y a certainement le moyen d'éviter une quelconque modélisation.

Calculons alors d'abord la divergence du champ gravitationnel, en utilisant le formulaire pour connaitre la formule de la divergence en coordonnées sphériques (page du verso, 3ème colonne) :

$$
\operatorname{div} \vec{\mathcal{G}}(r) = \frac{1}{r^2} \frac{\partial}{\partial r} \left( r^2 \cdot \frac{-GM}{r^2} \right) + \frac{1}{r \sin \theta} \frac{\partial (0)}{\partial \varphi} + \frac{1}{r \sin \theta} \frac{\partial (\sin \theta \cdot 0)}{\partial \theta}
$$

$$
= \frac{1}{r^2} \frac{\partial (-GM)}{\partial r} + 0 + 0 = 0.
$$

Alors, si on appelle  $\Omega$  la Terre et S sa croute, en applicant le Théorème de Gauss on trouve

$$
\oiint_{S^+} \vec{\mathcal{G}} \cdot d\vec{S} = - \oiint_{S^-} \vec{V} \cdot d\vec{S} = - \iiint_{\Omega} \operatorname{div} \vec{\mathcal{G}} \, dx \, dy \, dz = 0.
$$

### Exercice  $24$  – Flux [Facultatif]

Calculer le flux des champs de vecteurs suivants, en utilisant la définition ou un théorème approprié (Stokes ou Gauss):

a)  $\vec{V}(x, y, z) = yz \vec{i} - xz \vec{j} - z(x^2 + y^2) \vec{k}$ .

 $S^+ = \text{hélicoïde (escalier en colimaçon) paramétré par } \left\{ \begin{array}{l} f(r,\varphi) = (r\cos\varphi, r\sin\varphi, \varphi) \\ r\in [0,1], \quad \varphi\in [0,2\pi] \end{array} \right. .$ 

b) 
$$
\vec{V}(x, y, z) = y^2 \vec{i} + z \vec{k}
$$
,  $S^+ = \text{triangle}$   $\begin{cases} x + y + z = 1 \\ x, y, z \ge 0 \end{cases}$ avec paramètres  $\begin{cases} u = x \\ v = x + y \end{cases}$ 

[Noter que les bornes des variables x, y et z sont liées sur S. Par exemple, si on choisit  $x \in [0,1]$ ] comme variable indépendante, alors on a  $y \in [0, 1-x]$  et  $z = 1 - (x + y)$ , ou bien  $z \in [0, 1-x]$  et  $y = 1 - (x + z).$ 

c) 
$$
\vec{V} = \vec{rot} \vec{U}
$$
 où  $\vec{U}(x, y) = (2xy - x^2) \vec{i} + (x + y^2) \vec{j}$ ,  
\n $S^+$  = surface plane délimitée par  $\begin{cases} y = x^2 \\ x : 0 \rightarrow 1 \end{cases}$  et  $\begin{cases} x = y^2 \\ y : 1 \rightarrow 0 \end{cases}$ 

d)  $\vec{E}(r) = \frac{Q}{4\pi\epsilon_0} \frac{1}{r^2} \vec{e_r}$  = **champ électrique**, en sachant que  $\vec{E} = -\overrightarrow{\text{grad}} \Phi$  où  $\Phi(r) = \frac{Q}{4\pi\epsilon_0} \frac{1}{r}$ 

 $S^+$  = cube de coté R centré en  $(3R, 3R, 3R)$  orienté par  $\vec{n}$  sortant.

e) 
$$
\vec{B} = \frac{\mu_0 I}{2\pi} \frac{1}{\rho} \vec{e_{\varphi}}
$$
 = **champ magnétique**, en sachant que  $\vec{B} = \text{rot } \vec{A}$  où  $\vec{A}(\rho) = -\frac{\mu_0 I}{2\pi} \ln(\rho) \vec{k}$ ,  

$$
S^+
$$
 = écran vertical  $\begin{cases} \rho = \varphi + 1 \\ \varphi \in [0, 2\pi] \\ z \in [0, H] \end{cases}$  avec  $\vec{n}$  sortant.

### Corrigé

a) On veut calculer le flux du champ de vecteurs

$$
\overrightarrow{V}(x,y,z) = yz \overrightarrow{i} - xz \overrightarrow{j} - z(x^2 + y^2) \overrightarrow{k}
$$

à travers un écran en forme d'hélicoïde, qui est la surface de  $\mathbb{R}^3$  paramétrée par

$$
f(u, v) = (u \cos v, u \sin v, v), \qquad u, v \in \mathbb{R}.
$$

aussi appelé escalier en colimaçon. L'écran qu'on considère consiste d'une portion d'hélicoide obtenue en limitant les paramètres à deux intervalles bornés :

$$
S^{+} = \{ f(r, \varphi) = (r \cos \varphi, r \sin \varphi, \varphi) \mid r \in [0, 1], \varphi \in [0, 2\pi] \}.
$$

Pour calculer ce flux, on cherche d'abord des conditions particulières qui nous permettraient d'appliquer soit le théorème de Stokes (si le champ  $\vec{V}$  admet un potentiel vectoriel  $\vec{U}$ ) soit le théorème de Gauss (si la surface S est fermée). S'il n'y a aucune condition particulière on applique la définition du flux à travers une surface paramétrée.

1) Étude de la surface  $S$  en vue d'appliquer le Théorème de Gauss. Le Théorème de Gauss peut s'appliquer seulement si la surface S est fermée. Dessinons-la.

On remarque que la paramétrisation de  $S$  est *linéaire* en le paramètre  $r :$  on peut écrire

$$
f(r, \varphi) = (r \cos \varphi, r \sin \varphi, \varphi)
$$
  
= (0, 0, \varphi) + (r \cos \varphi, r \sin \varphi, 0)  
= (0, 0, \varphi) + r (\cos \varphi, \sin \varphi, 0)  
= \gamma(\varphi) + r \vec{d}(\varphi),

donc S est une surface réglée avec

– courbe génératrice  $\gamma(\varphi) = (0, 0, \varphi)$  avec  $\varphi \in [0, 2\pi]$  : elle décrit le segment [0, 1] sur l'axe  $Oz$ ;

– vecteur directeur  $\vec{d}(\varphi) = (\cos \varphi, \sin \varphi, 0)$  en tout point  $\gamma(\varphi)$  : c'est un vecteur horizontal qui tourne autour de l'axe Oz au fur et à mesure qu'on monte le long de l'axe ;

– segment paramétré par la distance  $r \in [0, 1]$  à l'axe  $Oz$ , sur chaque

Cela nous permet de dessiner l'hélicoide en collant tous les segments un à coté de l'autre. Cette surface n'est évidemment pas fermée, car son bord n'est pas vide.

En effet, le bord  $\partial S$  est une courbe (fermée) formée de quatre parties :

- le segment  $\gamma = [0, 2\pi]$  sur l'axe 0z (en rouge),
- le segment  $\beta_0 = [0, 1]$  sur l'axe  $0x$  à hauteur  $z = 0$  (en bleu),
- le segment  $\beta_1 = [0, 1]$  sur l'axe  $0x$  à hauteur  $z = 2\pi$  (en bleu),
- l'hélice  $\alpha(t) = (\cos t, \sin t, t)$  avec  $t \in [0, 2\pi]$  (en noir).

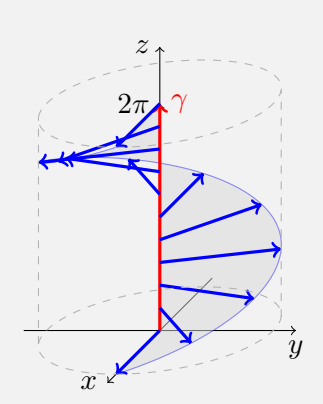

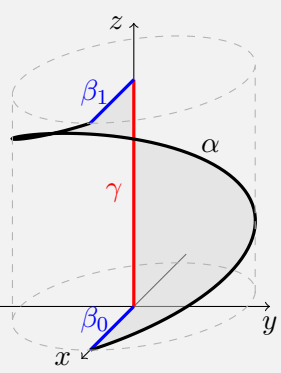

En conclusion, puisque  $S$  n'est pas fermée, on ne peut pas appliquer le Théorème de Gauss.

2) Étude du champ  $\vec{V}$  en vue d'appliquer le Théorème de Stokes. Le Théorème de Stokes peut s'appliquer seulement si le champ  $\overrightarrow{V}$  admet un potentiel vectoriel  $\overrightarrow{U}$ , c'est-à-dire s'il s'écrit comme  $\vec{V} = \vec{rot} \vec{U}$ . Pour savoir si tel est le cas, on applique le Lemme de Poincaré II : puisque le champ  $\vec{V}(x, y, z) = yz \vec{i} - xz \vec{j} - z(x^2 + y^2) \vec{k}$  est polynomial, son domaine de définition est  $\mathbb{R}^3$ , qui est contractile. Le Lemme de Poincaré dit alors que

 $\vec{V}$  admet un potentiel vectoriel  $\iff$  div  $\vec{V} = 0$ .

Calculons alors la divergence de  $\overrightarrow {V}$  :

$$
\operatorname{div} \overrightarrow{V}(x, y, z) = \frac{\partial(yz)}{\partial x} + \frac{\partial(-xz)}{\partial y} + \frac{\partial(-z(x^2 + y^2))}{\partial z} \n= 0 + 0 - (x^2 + y^2) \neq 0.
$$

Puisque la divergence de  $\vec{V}$  est non nulle, par le Lemme de Poincaré II le champ  $\vec{V}$  n'admet pas de potentiel vectoriel, et donc on ne peut pas appliquer le Théorème de Stokes pour calculer son flux à travers S.

3) Calcul du flux de  $\vec{V}$  en utilisant la définition. Cela se fait en cinq étapes, moins la 1ère (trouver la paramétrisation de la surface) car la paramétrisation de l'hélicoïde S est déjà donnée :

 $S^+ = \{ f(r, \varphi) = (r \cos \varphi, r \sin \varphi, \varphi) \mid r \in [0, 1], \varphi \in [0, 2\pi] \}.$ 

Son vecteur normal est donc

$$
\vec{n}_f(r,\varphi) = \frac{\partial f(r,\varphi)}{\partial r} \wedge \frac{\partial f(r,\varphi)}{\partial \varphi}
$$

$$
= \begin{pmatrix} \cos \varphi \\ \sin \varphi \\ 0 \end{pmatrix} \wedge \begin{pmatrix} -r \sin \varphi \\ r \cos \varphi \\ 1 \end{pmatrix}
$$

$$
= \begin{pmatrix} \sin \varphi \\ -\cos \varphi \\ r \cos^2 \varphi + r \sin^2 \varphi \end{pmatrix} = \begin{pmatrix} \sin \varphi \\ -\cos \varphi \\ r \end{pmatrix}
$$

$$
= \sin \varphi \vec{i} - \cos \varphi \vec{j} + r \vec{k}.
$$

La valeur du champ $\overrightarrow V(x,y,z)=yz\ \overrightarrow i-xz\ \overrightarrow j-z(x^2+y^2)\ \overrightarrow k$ sur la surface est

$$
\overrightarrow{V}(f(r,\varphi)) = r \varphi \sin \varphi \, \overrightarrow{i} - r \varphi \, \cos \varphi \, \overrightarrow{j} - \varphi (r^2 \cos^2 \varphi + r^2 \sin^2 \varphi) \, \overrightarrow{k}
$$

$$
= r \varphi \, \sin \varphi \, \overrightarrow{i} - r \varphi \, \cos \varphi \, \overrightarrow{j} - r^2 \varphi \, \overrightarrow{k}.
$$

Le produit scalaire du champ par le vecteur normal est donc  $\,$ 

$$
\overrightarrow{V}(f(r,\varphi)) \cdot \vec{n}_f(r,\varphi) = r \varphi \sin^2 \varphi + r \varphi \cos^2 \varphi - r^3 \varphi
$$

$$
= r \varphi - r^3 \varphi = (r - r^3) \varphi,
$$

et le flux de  $\overrightarrow {V}$  à traves<br/>r $S^+$ vaut donc

$$
\iint_{S^{+}} \overrightarrow{V} \cdot d\overrightarrow{S} = \iint_{[0,1] \times [0,2\pi]} \overrightarrow{V} (f(r,\varphi)) \cdot \overrightarrow{n}_{f}(r,\varphi) dr d\varphi
$$

$$
= \int_{0}^{1} (r - r^{3}) dr \int_{0}^{2\pi} \varphi d\varphi
$$

$$
= \left[ \frac{1}{2}r^{2} - \frac{1}{4}r^{4} \right]_{0}^{1} \left[ \frac{1}{2}\varphi^{2} \right]_{0}^{2\pi}
$$

$$
= \left( \frac{1}{2} - \frac{1}{4} \right) \frac{1}{2} 4\pi^{2}
$$

$$
= \frac{1}{2}\pi^{2}.
$$

b) On veut calculer le flux du champ de vecteurs

$$
\overrightarrow{V}(x,y,z) = y^2 \ \vec{i} + z \ \vec{k}
$$

à travers un écran  $S^+$  en forme de triangle, donné en coordonnées cartésiennes par

$$
S = \{ (x, y, z) \in \mathbb{R}^3 \mid x + y + z = 1, x, y, z \ge 0 \}
$$

et paramétré avec les paramètres  $u = x$  et  $v = x + y$ .

Pour calculer ce flux, on cherche d'abord des conditions particulières qui nous permettraient d'appliquer soit le théorème de Stokes (si le champ  $\vec{V}$  admet un potentiel vectoriel  $\vec{U}$ ) soit le théorème de Gauss (si la surface S est fermée). S'il n'y a aucune condition particulière on applique la définition du flux à travers une surface paramétrée.

1) Étude de la surface  $S$  en vue d'appliquer le Théorème de Gauss. Le Théorème de Gauss peut s'appliquer seulement si la surface S est fermée. Dessinons-la.

La surface S est détérminée par l'équation  $x + y + z = 1$  de dégré 1 qui décrit un plan [voir Ch. 8 du cours TMB, et par les contraintes  $x, y, z \ge 0$ .

Pour dessiner cette portion de plan, on regarde son intersection avec les plans  $xOy$ ,  $xOz$ ,  $yOz$ :

 $-$  si  $z = 0$ , on a la droite  $y = 1 - x$  sur le plan  $xOy$ ,

 $-$  si  $y = 0$ , on a la droite  $z = 1 - x$  sur le plan  $xOz$ ,

 $-\text{ si } x = 0$ , on a la droite  $z = 1 - y$  sur le plan  $yOz$ ,

ensuite on se restreint aux segments où  $x, y, z \geq 0$ ,

enfin on trouve le plan qui contient ces segments.

La forme qu'on obtient est bien celle d'un triangle.

Cette portion de plan n'est évidemment pas une surface fermée, car son bord n'est pas vide, c'est le triangle bleu ! Par conséquent, on ne peut pas appliquer le Théorème de Gauss.

2) Étude du champ  $\vec{V}$  en vue d'appliquer le Théorème de Stokes. Le Théorème de Stokes peut s'appliquer seulement si le champ  $\vec{V}$  admet un potentiel vectoriel  $\vec{U}$ , c'est-à-dire s'il s'écrit comme  $\vec{V} = \vec{rot} \vec{U}$ . Pour savoir si tel est le cas, on applique le Lemme de Poincaré II : puisque le champ  $\vec{V}(x, y, z) = y^2 \vec{i} + z \vec{k}$  est polynomial, son domaine de définition est  $\mathbb{R}^3$ , qui est contractile. Le Lemme de Poincaré dit alors que

 $\vec{V}$  admet un potentiel vectoriel  $\iff$  div  $\vec{V} = 0$ .

Calculons alors la divergence de  $\vec{V}$  :

$$
\operatorname{div} \overrightarrow{V}(x, y, z) = \frac{\partial y^2}{\partial x} + \frac{\partial(0)}{\partial y} + \frac{\partial z}{\partial z} \n= 0 + 0 + 1 \neq 0.
$$

Puisque la divergence de  $\vec{V}$  est non nulle, par le Lemme de Poincaré II le champ  $\vec{V}$  n'admet pas de potentiel vectoriel, et donc on ne peut pas appliquer le Théorème de Stokes pour calculer son flux à travers S.

3) Calcul du flux de  $\vec{V}$  en utilisant la définition. Cela se fait en cinq étapes. On commence par trouver une paramétrisation de la surface S, en suivant les indications qui proposent de prendre comme paramètres indépendants les valeurs

$$
u = x \qquad \text{et} \qquad v = x + y.
$$

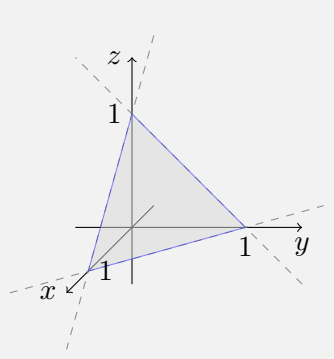

On calcule alors les coordonnées comme fonctions de<br>  $u$  et  $v$  :

$$
x = u
$$
  
y = v - x = v - u  
z = 1 - x - y = 1 - u - (v - u) = 1 - u - v + u = 1 - v

et on cherche les intervalles de variation des paramètres pour couvrir  $S$  :

- puisque  $0 \le x \le 1$  pour les points de S, on a  $u = x \in [0,1]$ ;
- puisque  $0 \le z \le 1$  pour les points de S, on a  $-1 \le -z \le 0$ , d'où

$$
0 = 1 - 1 \leq 1 - z = v \leq 1 + 0 = 1,
$$

c'est-à-dire  $v \in [0,1]$ .

La paramétrisation en  $(u, v)$  de S est donc

 $\overline{q}$ 

$$
S^{+} = \{ f(u, v) = (u, v - u, 1 - v) \mid u, v \in [0, 1] \}
$$

Son vecteur normal est donc

$$
\vec{i}_f(u,v) = \frac{\partial f(u,v)}{\partial u} \wedge \frac{\partial f(u,v)}{\partial v} \n= \begin{pmatrix} 1 \\ -1 \\ 0 \end{pmatrix} \wedge \begin{pmatrix} 0 \\ 1 \\ 1 \\ -1 \end{pmatrix} = \begin{pmatrix} 1 \\ 1 \\ 1 \end{pmatrix} = \vec{i} + \vec{j} + \vec{k}.
$$

La valeur du champ $\overrightarrow{V}(x,y,z)=y^2\ \overrightarrow{\imath}+z\ \overrightarrow{k}$  sur la surface est

$$
\overrightarrow{V}(f(u,v)) = (v-u)^2 \overrightarrow{\imath} + (1-v) \overrightarrow{k}.
$$

Le produit scalaire du champ par le vecteur normal est donc

$$
\overrightarrow{V}(f(u,v)) \cdot \vec{n}_f(u,v) = (v-u)^2 + (1-v) = u^2 - 2uv + v^2 - v + 1,
$$

et le flux de  $\overrightarrow {V}$  à traves<br/>r $S^+$ vaut

$$
\iint_{S^{+}} \overrightarrow{V} \cdot d\overrightarrow{S} = \iint_{[0,1] \times [0,1]} \overrightarrow{V} (f(u,v)) \cdot \vec{n}_f(u,v) du dv
$$
  
\n
$$
= \int_0^1 du \int_0^1 (u^2 - 2uv + v^2 - v + 1) dv
$$
  
\n
$$
= \int_0^1 du \left[ u^2v - uv^2 + \frac{1}{3}v^3 - \frac{1}{2}v^2 + v \right]_0^1
$$
  
\n
$$
= \int_0^1 (u^2 - u + \frac{1}{3} - \frac{1}{2} + 1) du
$$
  
\n
$$
= \int_0^1 (u^2 - u + \frac{5}{6}) du
$$
  
\n
$$
= \left[ \frac{1}{3}u^3 - \frac{1}{2}u^2 + \frac{5}{6}u \right]_0^1
$$
  
\n
$$
= \frac{1}{3} - \frac{1}{2} + \frac{5}{6} = \frac{2}{3}.
$$

c) On veut calculer le flux du champ de vecteurs  $\overrightarrow{V} = \overrightarrow{\rm rot} \, \overrightarrow{U}$  , où

$$
\overrightarrow{U}(x,y) = (2xy - x^2) \overrightarrow{i} + (x + y^2) \overrightarrow{j}
$$

à travers la surface plane  $S^+$ , contenue dans le plan  $xOy$ , délimitée par les courbes

$$
C_1 = \{ (x, y) | y = x^2, x \in [0, 1] \}
$$
 (en rouge)

orientée de  $(0,0)$  vers  $(1,1)$ , et

$$
C_2 = \{ (x, y) | x = y^2, y \in [0, 1] \}
$$
 (en bleu)

orientée de  $(1,1)$  vers  $(0,0)$ , avec l'orientation sur S induite par celle donnée sur son bord  $\partial S = C_1 \cup C_2$ , c'est-à-dire le vecteur normal *sortant* du plan en notre direction.

Ce flux se calcule clairement en appliquant le théorème de Stokes :

$$
\iint\limits_{S^+} \overrightarrow{\mathrm{rot}} \ \overrightarrow{U} \cdot \overrightarrow{dS} = \oint\limits_{\partial S^+} \overrightarrow{U} \cdot \overrightarrow{d\ell} = \int_{C_1^+} \overrightarrow{U} \cdot \overrightarrow{d\ell} + \int_{C_2^+} \overrightarrow{U} \cdot \overrightarrow{d\ell}.
$$

1) Circulation de  $\overrightarrow{U}$  le long de la courbe  $C_1^+$ . On fixe une paramétrisation de la courbe  $C_1^+$  qui respecte l'orientation voulue, par exemple :

$$
\alpha(t) = (t, t^2), \qquad \text{avec } t \in [0, 1].
$$

Le vecteur vitesse de la courbe est donc

$$
\alpha'(t) = (1, 2t) = \vec{i} + 2t\vec{j}.
$$

Le champ  $\overrightarrow{U}(x,y) = (2xy - x^2) \overrightarrow{i} + (x + y^2) \overrightarrow{j}$  évalué le long de  $\alpha$  vaut

$$
\overrightarrow{U}(\alpha(t)) = (2t^3 - t^2)\overrightarrow{\imath} + (t + t^4)\overrightarrow{\jmath}.
$$

Le produit scalaire de  $\overrightarrow{U}$  par la vitesse de<br>  $\alpha$  vaut

$$
\overrightarrow{U}(\alpha(t)) \cdot \alpha'(t) = (2t^3 - t^2) + 2t(t + t^4)
$$
  
=  $2t^3 - t^2 + 2t^2 + 2t^5 = t^2 + 2t^3 + 2t^5$ ,

donc la circulation de  $\overrightarrow{U}$  le long de  $C_1^+$  vaut

$$
\int_{C_1^+} \overrightarrow{U} \cdot d\overrightarrow{\ell} = \int_0^1 \overrightarrow{U}(\alpha(t)) \cdot \alpha'(t) dt
$$
  
= 
$$
\int_0^1 (t^2 + 2t^3 + 2t^5) dt
$$
  
= 
$$
\left[ \frac{1}{3}t^3 + \frac{2}{4}t^4 + \frac{2}{6}t^6 \right]_0^1
$$
  
= 
$$
\frac{1}{3} + \frac{1}{2} + \frac{1}{3} = \frac{2}{3} + \frac{1}{2}
$$
  
= 
$$
\frac{4+3}{6} = \frac{7}{6}.
$$

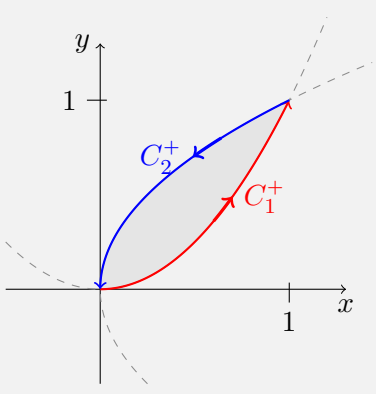

2) Circulation de  $\overrightarrow{U}$  le long de la courbe  $C_2^+$ . On fixe une paramétrisation de la courbe  $C_2^+$  qui respecte l'orientation voulue, par exemple :

$$
\beta(t) = ((1-t)^2, 1-t), \qquad \text{avec } t \in [0,1].
$$

Le vecteur vitesse de la courbe est donc

$$
\beta'(t) = (-2(1-t), -1) = -2(1-t)\,\vec{\imath} - \vec{\jmath}.
$$

Le champ  $\vec{U}(x, y) = (2xy - x^2) \vec{i} + (x + y^2) \vec{j}$  évalué le long de  $\beta$  vaut

$$
\overrightarrow{U}(\beta(t)) = (2(1-t)^3 - (1-t)^4) \overrightarrow{i} + ((1-t)^2 + (1-t)^2) \overrightarrow{j}
$$
  
=  $(2(1-t)^3 - (1-t)^4) \overrightarrow{i} + 2(1-t)^2 \overrightarrow{j}.$ 

Le produit scalaire de  $\overrightarrow{U}$  par la vitesse de  $\beta$  vaut

$$
\overrightarrow{U}(\beta(t)) \cdot \beta'(t) = -2(1-t)(2(1-t)^3 - (1-t)^4) - 2(1-t)^2
$$
  
= -2(1-t)^2 - 4(1-t)^4 + 2(1-t)^5.

On calcule la circulation de  $\vec{U}$  le long de  $C_2^+$  avec le changement de variable  $u = 1 - t$ , qui donne  $du = -dt$  et les bornes d'intégration  $u_0 = 1 - 0 = 1$  et  $u_1 = 1 - 1 = 0$ :

$$
\int_{C_2^+} \overrightarrow{U} \cdot d\overrightarrow{l} = \int_0^1 \overrightarrow{U}(\beta(t)) \cdot \beta'(t) dt
$$
  
\n
$$
= \int_0^1 \left( -2(1-t)^2 - 4(1-t)^4 + 2(1-t)^5 \right) dt
$$
  
\n
$$
= \int_1^0 \left( -2u^2 - 4u^4 + 2u^5 \right) (-du)
$$
  
\n
$$
= \int_0^1 \left( -2u^2 - 4u^4 + 2u^5 \right) du
$$
  
\n
$$
= \left[ -\frac{2}{3}u^3 - \frac{4}{5}u^5 + \frac{2}{6}u^6 \right]_0^1
$$
  
\n
$$
= -\frac{2}{3} - \frac{4}{5} + \frac{1}{3} = -\frac{1}{3} - \frac{4}{5}
$$
  
\n
$$
= \frac{-5 - 12}{15}
$$
  
\n
$$
= -\frac{17}{15}.
$$

3) Flux de rot  $\overrightarrow{U}$  à travers  $S^+$ . Finalement, le flux de rot  $\overrightarrow{U}$  à travers  $S^+$  vaut

$$
\iint\limits_{S^{+}} \overrightarrow{\text{rot}} \overrightarrow{U} \cdot \overrightarrow{dS} = \int_{C_{1}^{+}} \overrightarrow{U} \cdot \overrightarrow{d\ell} + \int_{C_{2}^{+}} \overrightarrow{U} \cdot \overrightarrow{d\ell}
$$
\n
$$
= \frac{7}{6} - \frac{17}{15}
$$
\n
$$
= \frac{35 - 34}{30}
$$
\n
$$
= \frac{1}{30}.
$$

d) On veut calculer le flux du champ électrique

$$
\vec{E}(r) = \frac{Q}{4\pi\epsilon_0} \frac{1}{r^2} \vec{e_r}
$$

à travers la parois du cube de coté  $R$  centré en  $(3R, 3R, 3R)$  orienté par  $\vec{n}$  sortant, en sachant que  $\vec{E} = -\overrightarrow{\text{grad}} \Phi$  où

$$
\Phi(r) = \frac{Q}{4\pi\epsilon_0} \frac{1}{r}.
$$

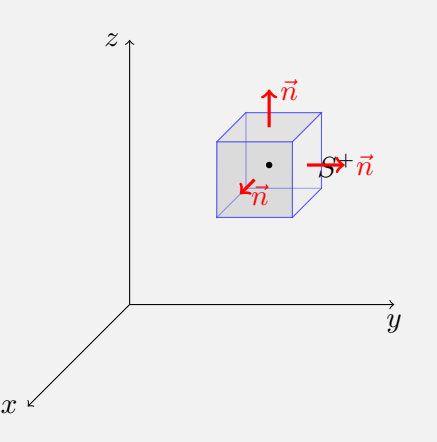

La parois du cube est une surface  $S^+$  fermée, on applique le Théorème de Gauss au cube  $\Omega$ :

$$
\oiint_{S^+} \vec{E} \cdot \vec{dS} = \iiint_{\Omega} \operatorname{div} \vec{E} \, dx \, dy \, dz.
$$

Puisque  $\vec{E}$  est un champ de gradient, sa divergence est le Laplacien de son potentiel  $\Phi$ . Puisque  $\vec{E}$  et  $\Phi$  sont donnés en coordonnées sphériques, ce Laplacien se calcule à l'aide du formulaire (page verso, 3ème colonne) :

$$
\operatorname{div} \vec{E}(r) = -\operatorname{div} \left( \overline{\operatorname{grad}} \Phi(r) \right) = -\Delta \Phi(r)
$$

$$
= -\frac{1}{r^2} \frac{\partial}{\partial r} \left( r^2 \frac{\partial \Phi(r)}{\partial r} \right)
$$

$$
= -\frac{Q}{4\pi\epsilon_0} \frac{1}{r^2} \frac{\partial}{\partial r} \left( r^2 \frac{\partial}{\partial r} \left( \frac{1}{r} \right) \right)
$$

$$
= -\frac{Q}{4\pi\epsilon_0} \frac{1}{r^2} \frac{\partial}{\partial r} \left( r^2 \frac{-1}{r^2} \right)
$$

$$
= -\frac{Q}{4\pi\epsilon_0} \frac{1}{r^2} \frac{\partial (-1)}{\partial r} = 0.
$$

Par conséquent, le flux de  $\vec{E}$  à travers la parois du cube est nul.

e) On veut calculer le flux du champ magnétique

$$
\overrightarrow{B} = \frac{\mu_0 I}{2\pi} \, \frac{1}{\rho} \, \vec{e_{\varphi}}
$$

à travers l'écran vertical donné en coordonnées cylindriques par

$$
S^{+} = \{ (\rho, \varphi, z) | \rho = \varphi + 1, \varphi \in [0, 2\pi], z \in [0, H] \},
$$

orienté par le vecteur normal  $\vec{n}$  sortant, en sachant que  $\vec{B} = \vec{rot} \vec{A}$  où

$$
\vec{A}(\rho) = -\frac{\mu_0 I}{2\pi} \ln(\rho) \vec{k}.
$$

Ce flux peut être calculé soit de façon directe, en utilisant la définition, soit en appliquant le Théorème de Stokes

$$
\iint\limits_{S^+} \overrightarrow{\text{rot }A} \cdot \overrightarrow{dS} = \oint\limits_{\partial S^+} \overrightarrow{A} \cdot \overrightarrow{dl}.
$$

Dans tous les cas, on a besoin de dessiner la surface  $S$ , avec son bord.

1) Paramétrisation et dessin de la surface. Comme d'habitude, le dessin de la surface se fait à partir d'une paramétrisation.

La surface S est définie en coordonnées cylindriques par l'équation  $\rho = \varphi + 1$ , qui n'implique pas la coordonnée z. Il s'agit donc de la parois d'un cylindre d'axe Oz et profil donné par la courbe  $\rho = \varphi + 1$  à hauteur  $z = 0$ . En d'autre termes, c'est à nouveau une surface réglée, et en plus les vecteurs directeurs sont tous parallèles.

Pour trouver la paramétrisation de S, on utilise simplement l'expression des coordonnées cartésiennes en fonction des coordonnées cylindriques, avec la contrainte  $\rho = \varphi + 1$ :

 $f(\varphi, z) = ((\varphi + 1) \cos \varphi, (\varphi + 1) \sin \varphi, z), \qquad \varphi \in [0, 2\pi], \quad z \in [0, H].$ 

Pour la dessiner, on l'exprime comme surface réglée :

$$
f(\varphi, z) = ((\varphi + 1) \cos \varphi, (\varphi + 1) \sin \varphi, 0) + z (0, 0, 1)
$$
  
=  $\gamma(\varphi) + z \vec{d}(\varphi)$ ,

où

– la courbe génératrice  $\gamma(\varphi) = ((\varphi + 1) \cos \varphi, (\varphi + 1) \sin \varphi, 0)$  est dans le plan  $xOy$ ,

– le vecteur directeur vertical  $\vec{d}(\varphi) = (0, 0, 1) = \vec{k}$  est le même en tout point de la courbe  $\gamma$ . Il suffit donc de dessiner la courbe  $\gamma$  dans le plan  $xOy$ , ce qui est facile : il s'agit d'un point qui tourne autour de l'origine à la distance  $\rho = \varphi + 1$  qui dépend de l'angle de rotation. On dessine la fonction  $\rho(\varphi) = \varphi + 1$  sur l'intervalle  $[0, \pi]$  et on l'enroule autour de l'origine!

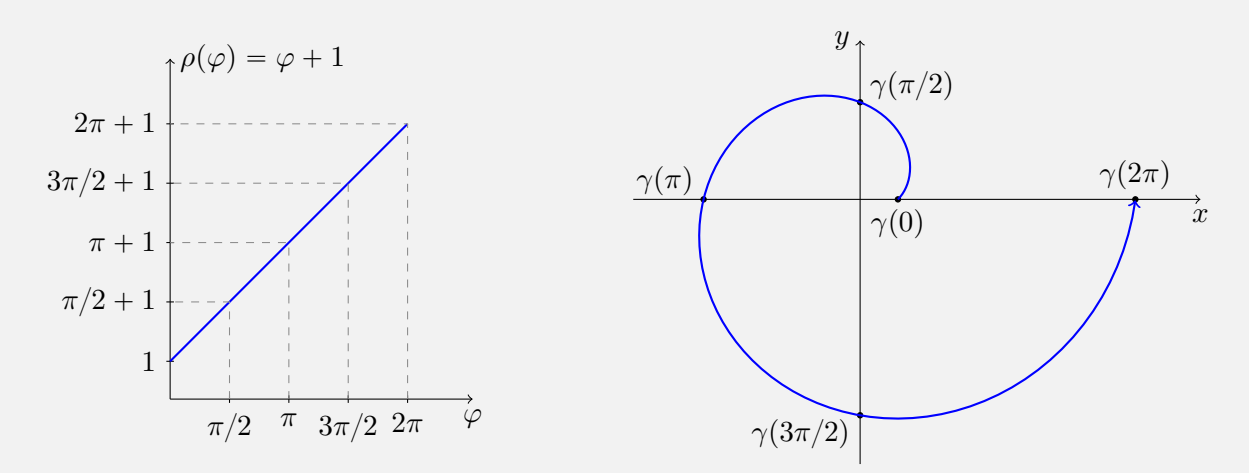

Enfin, on ajoute un segment vertical long H à partir de tout point de la courbe  $\gamma$ :

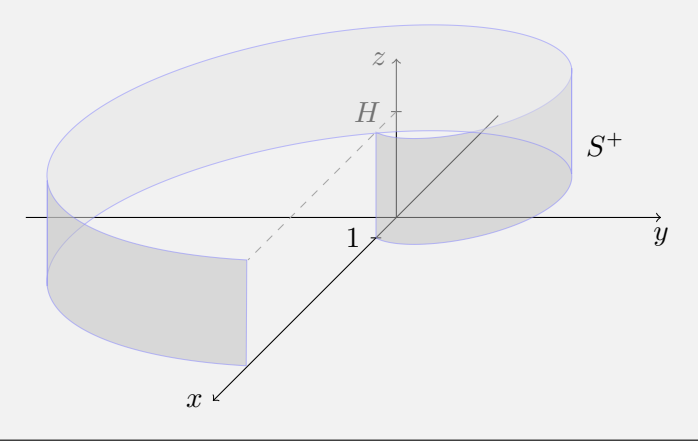

Vérifons que cette paramétrisation donne bien un vecteur normal sortant :

$$
\vec{n}_f(\varphi, z) = \frac{\partial f(\varphi, z)}{\partial \varphi} \wedge \frac{\partial f(\varphi, z)}{\partial z} \n= \begin{pmatrix}\n\cos \varphi - (\varphi + 1) \sin \varphi \\
\sin \varphi + (\varphi + 1) \cos \varphi \\
0\n\end{pmatrix} \wedge \begin{pmatrix}\n0 \\
0 \\
1\n\end{pmatrix} = \begin{pmatrix}\n\sin \varphi + (\varphi + 1) \cos \varphi \\
-\cos \varphi + (\varphi + 1) \sin \varphi \\
0\n\end{pmatrix}
$$

Pour le dessiner on l'évalue en quelques points (un suffit) :

$$
\vec{n}_f(\pi/2, 1) = \begin{pmatrix} 1 \\ \pi/2 + 1 \\ 0 \end{pmatrix} \quad \text{et} \quad \vec{n}_f(7\pi/4, 1) = \begin{pmatrix} 7\pi\sqrt{2}/8 \\ (7\pi + 8)\sqrt{2}/8 \\ 0 \end{pmatrix},
$$

il est bien sortant.

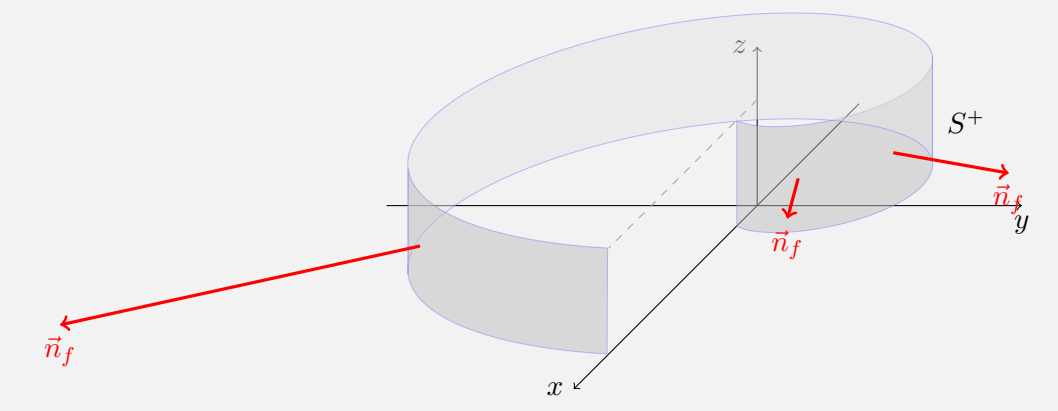

2) Paramétrisation du bord de la surface. D'après le dessin ci-haut, le bord de  $S$  est la courbe fermée et orientée  $\partial S^+$  formée des quatre composantes  $\alpha$ ,  $\beta$ ,  $\gamma$  et  $\delta$  dessinées ici :

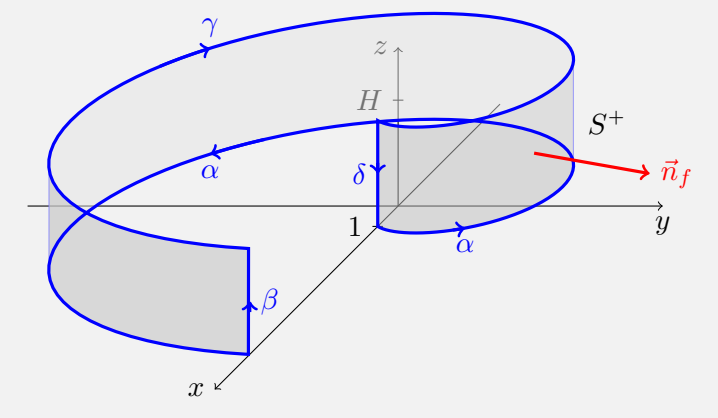

paramétrées comme suit :

$$
\alpha(t) = f(t,0) = ((t+1)\cos t, (t+1)\sin t, 0) \qquad t \in [0, 2\pi],
$$
  
\n
$$
\beta(t) = f(2\pi, t) = (2\pi + 1, 0, t) \qquad t \in [0, H],
$$
  
\n
$$
\gamma(t) = f(2\pi - t, H) = ((2\pi + 1 - t)\cos(2\pi - t), (2\pi + 1 - t)\sin(2\pi - t), H)
$$
  
\n
$$
= ((2\pi + 1 - t)\cos t, (t - (2\pi + 1))\sin t, H) \qquad t \in [0, 2\pi],
$$
  
\n
$$
\delta(t) = f(0, H - t) = (1, 0, H - t) \qquad t \in [0, H].
$$

3) Circulation de  $\vec{A}$  le long de  $\partial S^+$ . On calcule la circulation du champ  $\vec{A}(\rho) = -\frac{\mu_0 I}{2\pi} \ln(\rho) \vec{k}$ le long de chaque courbe séparément. Le long de  $\alpha,$  on a :

$$
\alpha(t) = \left( (t+1) \cos t, (t+1) \sin t, 0 \right) \qquad t \in [0, 2\pi]
$$

$$
\alpha'(t) = \left( \cos t - (t+1) \sin t \right) \vec{i} + \left( \sin t + (t+1) \cos t \right) \vec{j}
$$

$$
\vec{A}(\alpha(t)) = -\frac{\mu_0 I}{2\pi} \ln(t+1) \vec{k} \qquad (\text{car } \rho = \varphi + 1 = t+1 \text{ sur } \alpha)
$$

$$
\vec{A}(\alpha(t)) \cdot \alpha'(t) = 0
$$

$$
\int_{\alpha} \vec{A} \cdot \vec{d\ell} = \int_{0}^{2\pi} 0 \, dt = 0.
$$

Le long de  $\beta$ , on a :

$$
\beta(t) = (2\pi + 1, 0, t)
$$

$$
\beta'(t) = \vec{k} \qquad t \in [0, H]
$$

$$
\vec{A}(\beta(t)) = -\frac{\mu_0 I}{2\pi} \ln(2\pi + 1) \vec{k} \qquad (\text{car } \rho = \varphi + 1 = 2\pi + 1 \text{ sur } \beta)
$$

$$
\vec{A}(\beta(t)) \cdot \beta'(t) = -\frac{\mu_0 I}{2\pi} \ln(2\pi + 1)
$$

$$
\int_{\beta} \vec{A} \cdot \vec{d\ell} = -\frac{\mu_0 I}{2\pi} \ln(2\pi + 1) \int_0^H dt = -\frac{\mu_0 I}{2\pi} \ln(2\pi + 1) H.
$$

Le long de  $\gamma,$  on a :

$$
\gamma(t) = \left( (2\pi + 1 - t) \cos t, \left( t - (2\pi + 1) \right) \sin t, H \right) \qquad t \in [0, 2\pi],
$$
  

$$
\gamma'(t) = \left( -\cos t - (2\pi + 1 - t) \sin t \vec{\tau} + \left( \sin t + (t - (2\pi + 1)) \cos t \right) \vec{\jmath} \right)
$$
  

$$
\overrightarrow{A}(\gamma(t)) = -\frac{\mu_0 I}{2\pi} \ln(2\pi + 1 - t) \vec{k} \qquad (\text{car } \rho = \varphi + 1 = 2\pi + 1 - t \text{ sur } \gamma)
$$
  

$$
\overrightarrow{A}(\gamma(t)) \cdot \gamma'(t) = 0
$$
  

$$
\int_{\gamma} \overrightarrow{A} \cdot \overrightarrow{dl} = \int_{0}^{2\pi} 0 dt = 0.
$$

Enfin, le long de  $\delta$ , on a :

$$
\delta(t) = (1, 0, H - t) \qquad t \in [0, H]
$$

$$
\delta'(t) = -\vec{k}
$$

$$
\vec{A}(\delta(t)) = -\frac{\mu_0 I}{2\pi} \ln(1) \vec{k} = \vec{0} \qquad (\text{car } \rho = \varphi + 1 = 0 + 1 \text{ sur } \delta)
$$

$$
\int_{\delta} \vec{A} \cdot d\vec{\ell} = 0.
$$

4) Flux de  $\overrightarrow{B}$  à travers  $S^+$ . Finalement, en appliquant le Théorème de Stokes, on a donc

$$
\iint_{S^{+}} \vec{B} \cdot \vec{dS} = \iint_{S^{+}} \overrightarrow{rot} \vec{A} \cdot \vec{dS} = \oint_{\partial S^{+}} \vec{A} \cdot \vec{d\ell}
$$

$$
= \int_{\alpha} \vec{A} \cdot \vec{d\ell} + \int_{\beta} \vec{A} \cdot \vec{d\ell} + \int_{\gamma} \vec{A} \cdot \vec{d\ell} + \int_{\delta} \vec{A} \cdot \vec{d\ell}
$$

$$
= -\frac{\mu_{0}I}{2\pi} \ln(2\pi + 1) H.
$$

5) Calcul direct du flux de  $\vec{B}$  à travers  $S^+$ . En alternative, on peut calculer le flux de  $\vec{B}$  à travers  $S^+$  en utilisant la définition. Cela permet aussi de vérifier qu'on n'a pas fait d'erreurs ! On rassemble toutes les informations nécessaires. La surface  $S^+$  est paramétrée par

$$
f(\varphi, z) = ((\varphi + 1) \cos \varphi, (\varphi + 1) \sin \varphi, z), \qquad \varphi \in [0, 2\pi], \quad z \in [0, H].
$$

Son vecteur normal est

$$
\vec{n}_f(\varphi, z) = (\sin \varphi + (\varphi + 1) \cos \varphi)\vec{\imath} + (-\cos \varphi + (\varphi + 1) \sin \varphi)\vec{\jmath}.
$$

Pour évaluer le champ  $\vec{B}(\rho) = \frac{\mu_0 I}{2\pi}$ 1  $\frac{1}{\rho}$   $\vec{e}_{\varphi}$  sur S on observe que sur S on a  $\rho = \varphi + 1$ . Aussi, on exprime le vecteur  $\vec{e_{\varphi}}$  dans le repère cartésien avec la formule

 $\vec{e_{\varphi}} = -\sin \varphi \vec{\imath} + \cos \varphi \vec{\jmath},$ 

pour pouvoir calculer le produit scalaire de  $\overrightarrow{B}$  avec  $\vec{n}_f.$  On a donc

$$
\overrightarrow{B}(f(\varphi,z)) = \frac{\mu_0 I}{2\pi} \frac{1}{\varphi + 1} \left( -\sin \varphi \, \vec{\imath} + \cos \varphi \, \vec{\jmath} \right).
$$

Le produit scalaire de  $\overrightarrow{B}$  et  $\vec{n}_f$  est donc

$$
\overrightarrow{B}(f(\varphi, z)) \cdot \vec{n}_f(\varphi, z) = \frac{\mu_0 I}{2\pi} \frac{1}{\varphi + 1} \left( -\sin\varphi \left( \sin\varphi + (\varphi + 1) \cos\varphi \right) \right)
$$

$$
+ \cos\varphi \left( -\cos\varphi + (\varphi + 1) \sin\varphi \right) \right)
$$

$$
= \frac{\mu_0 I}{2\pi} \frac{1}{\varphi + 1} \left( -\sin^2\varphi - (\varphi + 1) \cos\varphi \sin\varphi - \cos^2\varphi + (\varphi + 1) \cos\varphi \sin\varphi \right)
$$

$$
= -\frac{\mu_0 I}{2\pi} \frac{1}{\varphi + 1}
$$

Finalement, le flux de  $\overrightarrow{B}$  à travers  $S^+$  vaut :

$$
\iint_{S^{+}} \vec{B} \cdot \vec{dS} = \iint_{[0,2\pi] \times [0,H]} \vec{B} (f(\varphi, z)) \cdot \vec{n}_{f}(\varphi, z) d\varphi dz
$$
\n
$$
= -\frac{\mu_{0}I}{2\pi} \iint_{[0,2\pi] \times [0,H]} \frac{1}{\varphi + 1} d\varphi dz
$$
\n
$$
= -\frac{\mu_{0}I}{2\pi} \int_{0}^{H} dz \int_{0}^{2\pi} \frac{1}{\varphi + 1} d\varphi
$$
\n
$$
= -\frac{\mu_{0}I}{2\pi} H \left[ \ln(\varphi + 1) + \frac{1}{2} \right]_{0}^{2\pi}
$$
\n
$$
= -\frac{\mu_{0}I}{2\pi} \ln(2\pi + 1)H.
$$

Ce résultat concorde avec le précédent !